## Examcollection

<http://www.ipass4sure.com/examcollection.htm>

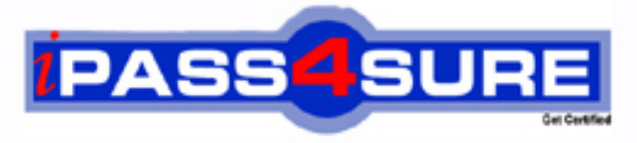

http://www.ipass4sure.com

# **70-181**

**Microsoft** Windows Embedded Compact 7

**http://www.ipass4sure.com/exams.asp?examcode=70-181**

**The 70-181 practice exam is written and formatted by Certified Senior IT Professionals working in today's prospering companies and data centers all over the world! The 70-181 Practice Test covers all the exam topics and objectives and will prepare you for success quickly and efficiently. The 70-181 exam is very challenging, but with our 70-181 questions and answers practice exam, you can feel confident in obtaining your success on the 70-181 exam on your FIRST TRY!**

**Microsoft 70-181 Exam Features**

- **Detailed questions and answers for 70-181 exam**
- **Try a demo before buying any Microsoft exam**
- **70-181 questions and answers, updated regularly**
- **Verified 70-181 answers by Experts and bear almost 100% accuracy**
- **70-181 tested and verified before publishing**
- **70-181 examcollection vce questions with exhibits**
- **70-181 same questions as real exam with multiple choice options**

**Acquiring Microsoft certifications are becoming a huge task in the field of I.T. More over these exams like 70-181 exam are now continuously updating and accepting this challenge is itself a task. This 70-181 test is an important part of Microsoft certifications. We have the resources to prepare you for this. The 70-181 exam is essential and core part of Microsoft certifications and once you clear the exam you will be able to solve the real life problems yourself.Want to take advantage of the Real 70-181 Test and save time and money while developing your skills to pass your Microsoft 70-181 Exam? Let us help you climb that ladder of success and pass your 70-181 now!**

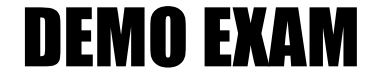

#### For Full Version visit

<http://www.ipass4sure.com/allexams.asp>

#### **QUESTION:** 1

You are creating a boot loader. You need to ensure that the value of the BOOTARGS global variable is set to the value of the BOOTARGSIZE environment variable. Which line should you add to the Eboot.bib file?

A. Eboot.exe: BOOTARGS 00000000 \$(BOOTARGSSIZE) RESERVED

B. BOOTARGS \$(BOOTARGSSIZE) 00000000 RAM

C. Eboot.exe: BOOTARGS 00000000 \$(BOOTARGSSIZE) FIXUPVAR

D. BOOTARGS \$(BOOTARGSSIZE) 00000000 RAMIMAGE

#### **Answer:** C

#### **QUESTION:** 2

You have a board support package (BSP). The OEM adaptation layer (OAL) manages access to a unique device identifier by using a custom IOCTL. You need to ensure that applications can access the custom IOCTL. How should you configure the BSP?

- A. Clone and modify the Oalioctl.dll project.
- B. Enable the Kernel Independent Transport Layer (KITL).
- C. Enable symmetric multiprocessing (SMP) support in the kernel.
- D. Clone and modify the Uiproxy.dll project.

#### **Answer:** A

#### **QUESTION:** 3

You are creating a driver that will be managed by Power Manager. You implement power management IOCTL support in the driver. You need to ensure that the driver receives power management notifications. What should you do?

- A. From the XXX\_Open function, call the ActivateDeviceEx function.
- B. From the XXX Init function, call the ActivateDeviceEx function.
- C. Add a SYSINTR value to the registry.
- D. Add an IClass value to the registry.

#### **Answer:** A

#### **QUESTION:** 4

You are developing a device driver for a board support package (BSP). The device driver reads a registry value named Value1. Value1 is located in the HKEY LOCAL MACHINE\Drivers\MyDriver registry key. You need to ensure that the registry value is included in the OS image if the IMGVALUE1 environment variable is set. What should you include in the Platform.reg file?

A. [HKEY\_LOCAL\_MACHINE\Drivers\MyDriver]IF IMGVALUE1[HKEY\_LOCAL\_MACHINE\Drivers\MyDriver\Value1]@=dword:1ENDIF B. [HKEY\_LOCAL\_MACHINE\Drivers\MyDriver]; @CESYSGEN IF IMGVALUE1[HKEY\_LOCAL\_MACHINE\Drivers\MyDriver\Value1]@=dword:1; @CESYSGEN ENDIF C. [HKEY\_LOCAL\_MACHINE\Drivers\MyDriver]IF IMGVALUE1 !"Value1"=dword:1ENDIF D. [HKEY\_LOCAL\_MACHINE\Drivers\MyDriver]IF IMGVALUE1Value1=dword:1ENDIF

#### **Answer:** A

#### **QUESTION:** 5

You are developing a board support package (BSP) for a battery-powered device. You need to minimize power consumption when all threads are blocked. Which function should you modify?

A. OEMPowerOff B. OEMIdle C. OEMInterruptDisable D. OEMInterruptDone

#### **Answer:** A

#### **QUESTION:** 6

You have a board support package (BSP). The OEM adaptation layer (OAL) manages access to a unique device identifier by using a custom IOCTL. You need to ensure that applications can access the custom IOCTL. Which function should you call from the applications?

- A. CeOpenCallerBuffer B. CeAllocDuplicateBuffer C. KernelIoControl
- D. DeviceIoControl

**Answer:** D

#### **QUESTION:** 7

You plan to build an OS image. You need to ensure that you can connect to target devices by using a passive Kernel Independent Transport Layer (KITL). What should you do before you build the OS image?

A. Set the KTS\_PASSIVE\_MODE flag, and then call the KitlInit(FALSE) function.

B. Call the KitlInit(FALSE) function, and then set the KTS\_PASSIVE\_MODE flag.

C. Call the KitlInit(TRUE) function, and then set the KTS\_PASSIVE\_MODE flag.

D. Set the KTS\_PASSIVE\_MODE flag, and then call the KitlInit(TRUE) function.

#### **Answer:** B

#### **QUESTION:** 8

You have a board support package (BSP). You have a custom background image file named Corp.bmp. You need to ensure that the custom background image is used as the default wallpaper for all OS images that use the BSP. What should you do?

A. Rename Corp.bmp as Windowsce.bmp, and then copy the file to the FILES folder.

B. Copy Corp.bmp to the CATALOG folder, and then modify the CONFIG section of the Common.bib file.

C. Rename Corp.bmp as Windowsce.bmp, and then copy the file to the CATALOG folder.

D. Copy Corp.bmp to the FILES folder, and then modify the CONFIG section of the Platform.bib file.

**Answer:** A

**QUESTION:** 9

You are developing an interrupt service thread (IST) for a device driver. You need to ensure that the interrupt is enabled after an interrupt processing task completes. Which function should you call?

A. HookInterrupt B. OEMInterruptEnable C. InterruptDone D. OEMInterruptHandler

#### **Answer:** B

#### **QUESTION:** 10

You are modifying the boot loader of a board support package (BSP). You need to ensure that when you build the boot loader, the default name of the boot loader is Myboot.bin. What should you modify?

A. the RAM name in the Eboot.bib file B. the RAMIMAGE name in the Eboot.bib file C. the TARGETNAME macro in the Sources file D. the WINCETARGETFILES macro in the Sources file

#### **Answer:** B

#### **QUESTION:** 11

You develop a stream interface driver that manages a chipset. The chipset receives data asynchronously. You need to ensure that when an application requests data from the driver, the device driver notifies the application when the data is available. The application must receive the data asynchronously. What should you implement in the XXX\_Read function?

A. Call the CeAllocAsynchronousBuffer function, start a thread to manage data reception, and then call the CompleteAsyncIo function when the data is available.

B. Call the CreateAsyncIoHandle function, start a thread to manage data reception, and then wait for a DeviceIoControl function call when the data is available.

C. Call the CreateAsyncIoHandle function, start a thread to manage data reception, and then call the CompleteAsyncIo function when the data is available.

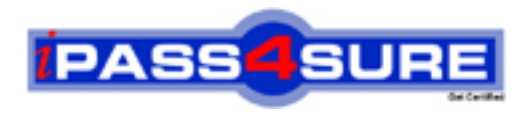

### **Pass4sure Certification Exam Features;**

- Pass4sure offers over **2500** Certification exams for professionals.
- More than **98,800** Satisfied Customers Worldwide.
- Average **99.8%** Success Rate.
- Over **120** Global Certification Vendors Covered.
- Services of Professional & Certified Experts available via support.
- Free 90 days updates to match real exam scenarios.
- Instant Download Access! No Setup required.
- Price as low as \$19, which is 80% more cost effective than others.
- Verified answers researched by industry experts.
- Study Material **updated** on regular basis.
- Questions / Answers are downloadable in **PDF** format.
- Mobile Device Supported (Android, iPhone, iPod, iPad)
- No authorization code required to open exam.
- **Portable** anywhere.
- *Guaranteed Success*.
- **Fast**, helpful support 24x7.

View list of All certification exams offered; http://www.ipass4sure[.com/allexams.as](http://www.ipass4sure.com/allexams.asp)p

View list of All Study Guides (SG); http://www.ipass4sure[.com/study-guides.asp](http://www.ipass4sure.com/study-guides.asp)

View list of All Audio Exams (AE); http://www.ipass4sure[.com/audio-exams.asp](http://www.ipass4sure.com/audio-exams.asp)

Download Any Certication Exam DEMO. http://www.ipass4sure[.com/samples.asp](http://www.ipass4sure.com/samples.asp)

To purchase Full version of exam click below; [http://www.](http://www.ipass4sure.com/allexams.asp)ipass4sure.com/allexams.asp

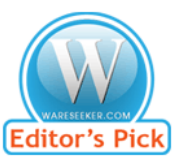

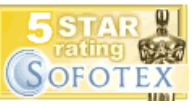

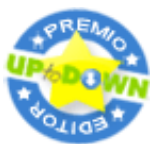

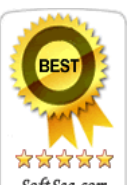

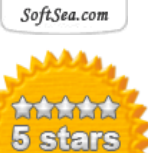

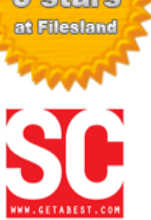

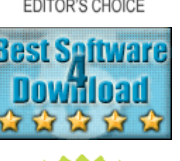

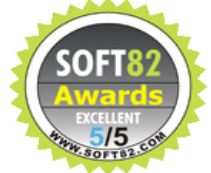

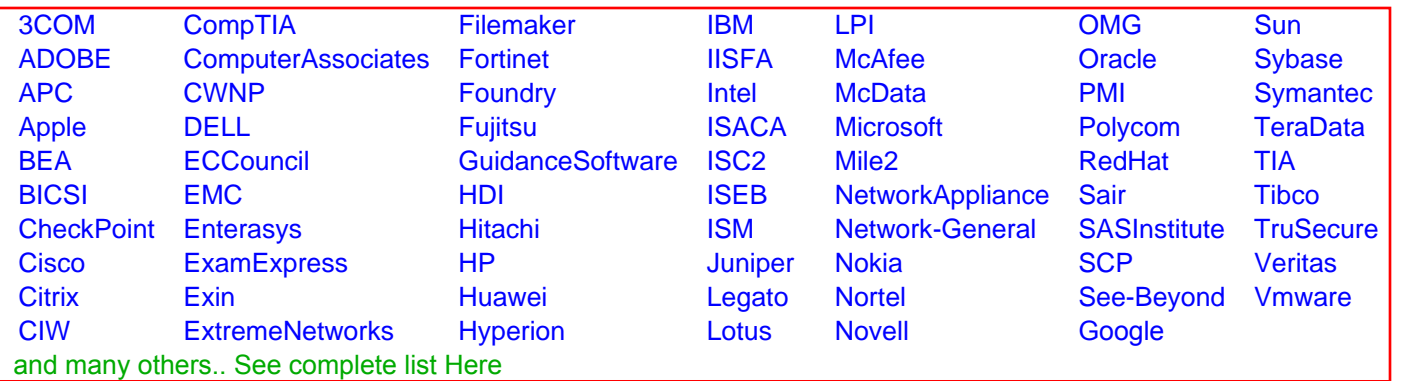

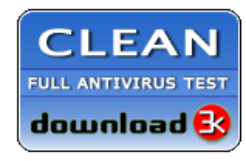

**Editor's Review EXCELLENT** 含含含含 SOFTPEDIA<sup>®</sup>

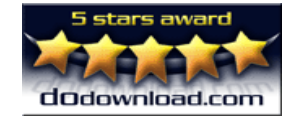

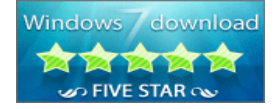

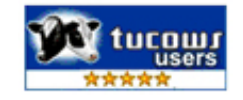